#### **Introduction to Logic**

#### **Sections 1.1, 1.2, 1.3 of Rosen**

Spring 2018 CSCE 235H Introduction to Discrete Structures (Honors) URL: cse.unl.edu/~cse235h All questions: Piazza

## Introduction: Logic?

- We will study
	- Propositional Logic (PL)
	- First-Order Logic (FOL)
- Logic
	- is the study of the logic relationships between objects and
	- forms the basis of all mathematical reasoning and all automated reasoning

## Introduction: PL?

• Topic

Propositional Logic (PL) = Propositional Calculus = Sentential Logic

- In PL, the objects are called propositions
- **Definition:** A proposition is a statement that is either true or false, but not both
- We usually denote a proposition by a letter:

*p*, *q*, *r*, *s*, …

# **Outline**

- Defining Propositional Logic
	- Propositions
	- Connectives
	- Precedence of Logical Operators
	- Truth tables
- Usefulness of Logic
	- Bitwise operations
	- Logic in Theoretical Computer Science (SAT)
	- Logic in Programming
- Logical Equivalences
	- Terminology
	- Truth tables
	- Equivalence rules

#### Introduction: Proposition

- **Definition**: The value of a proposition is called its truth value; denoted by
	- *T* or 1 if it is true or
	- *F* or 0 if it is false
- Opinions, interrogatives, and imperatives are not propositions
- **Truth table**

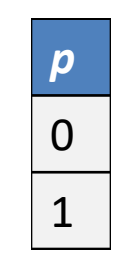

#### Propositions: Examples

- The following are propositions
	- Today is Monday *M*
	- The grass is wet *W*
		- It is raining *R*
- The following are not propositions
	- C++ is the best language *Opinion*
	- When is the pretest? *Interrogative*
	- Do your homework *Imperative*

#### Are these propositions?

- $2+2=5$
- Every integer is divisible by 12
	- ALERT: This statement is not a proposition: we cannot determine whether it is true or false.
- Microsoft is an excellent company

## Logical connectives

- Connectives are used to create a compound proposition from two or more propositions
	- $-$  Negation (e.g.,  $\neg a$  or !a or  $\bar{a}$ )  $\sin(\cos(\theta) \cos(\theta))$
	- $-$  And or logical conjunction (denoted  $\wedge$ ) \$\wedge\$
	- $-$  OR or logical disjunction (denoted  $\vee$ ) \$\vee\$
	- $-$  XOR or exclusive or (denoted  $\oplus$ ) \$\oplus\$
	- Impli ion (denoted  $\Rightarrow$  or  $\rightarrow$ ) \$\Rightarrow\$, \$\rightarrow\$
	- $-$  Biconditional (denoted  $\Leftrightarrow$  or  $\leftrightarrow$ ) \$\LeftRightarrow\$, \$\leftrightarrow\$
- We define the meaning (semantics) of the logical connectives using truth tables

## Precedence of Logical Operators

- As in arithmetic, an ordering is imposed on the use of logical operators in compound propositions
- However, it is preferable to use parentheses to disambiguate operators and facilitate readability

$$
\neg p \lor q \land \neg r = (\neg p) \lor (q \land (\neg r))
$$

- To avoid unnecessary parenthesis, the following precedences hold:
	- 1. Negation  $(\neg)$
	- 2. Conjunction  $(\wedge)$
	- 3. Disjunction  $(\vee)$
	- 4. Implication  $(\rightarrow)$
	- 5. Biconditional  $(\leftrightarrow)$

## Logical Connective: Negation

- ¬*p*, the negation of a proposition *p*, is also a proposition
- Examples:
	- Today is not Monday
	- It is not the case that today is Monday, etc.
- **Truth table**

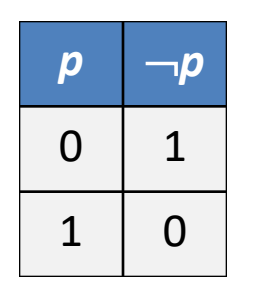

# Logical Connective: Logical And

- The logical connective And is true only when both of the propositions are true. It is also called a conjunction
- Examples
	- It is raining and it is warm
	- $-$  (2+3=5) and (1<2)
	- $-$  Schroedinger's cat is dead and Schroedinger's cat is not dead.
- Truth table

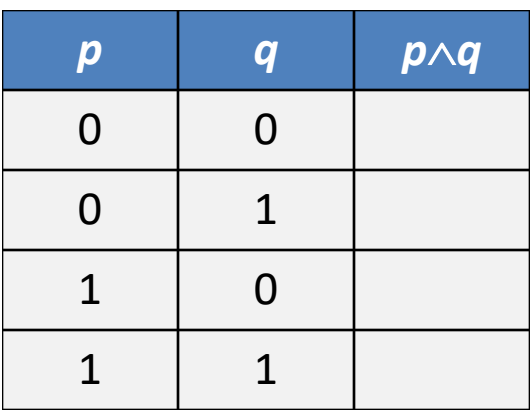

## Logical Connective: Logical OR

- The logical disjunction, or logical OR, is true if one or both of the propositions are true.
- Examples
	- It is raining or it is the second lecture
	- $-$  (2+2=5)  $\vee$  (1<2)
	- You may have cake or ice cream

#### **• Truth table**

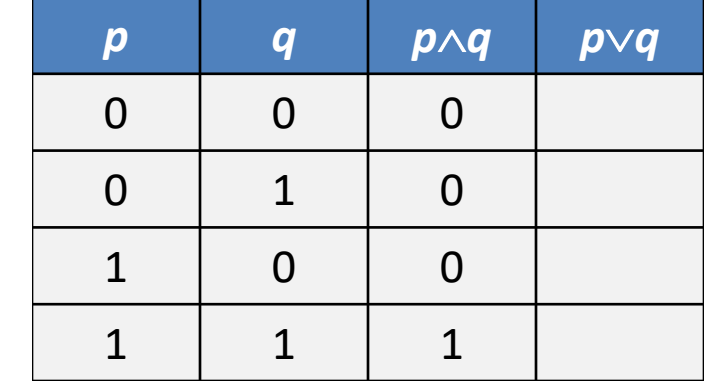

## Logical Connective: Exclusive Or

- The exclusive OR, or XOR, of two propositions is true when exactly one of the propositions is true and the other one is false
- Example
	- The circuit is either ON or OFF but not both
	- Let *ab*<0, then either *a*<0 or *b*<0 but not both
	- You may have cake or ice cream, but not both
- **•** Truth table

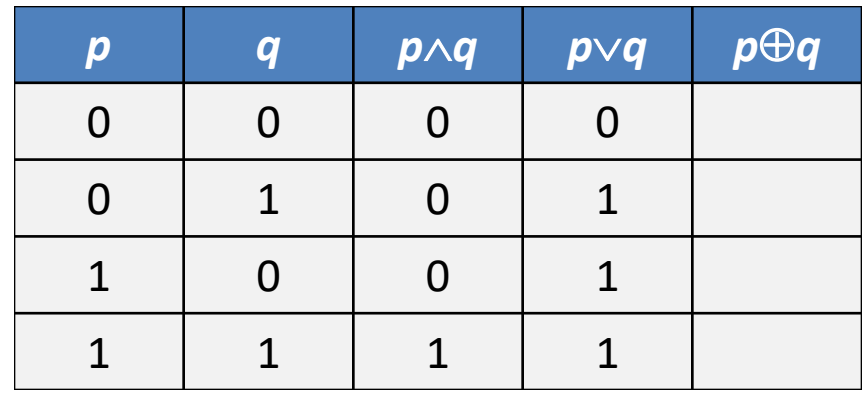

# Logical Connective: Implication (1)

- **Definition:** Let *p* and *q* be two propositions. The implication  $p \rightarrow q$  is the proposition that is false when *p* is true and *q* is false and true otherwise
	- *p* is called the hypothesis, antecedent, premise
	- *q* is called the conclusion, consequence

#### • **Truth table**

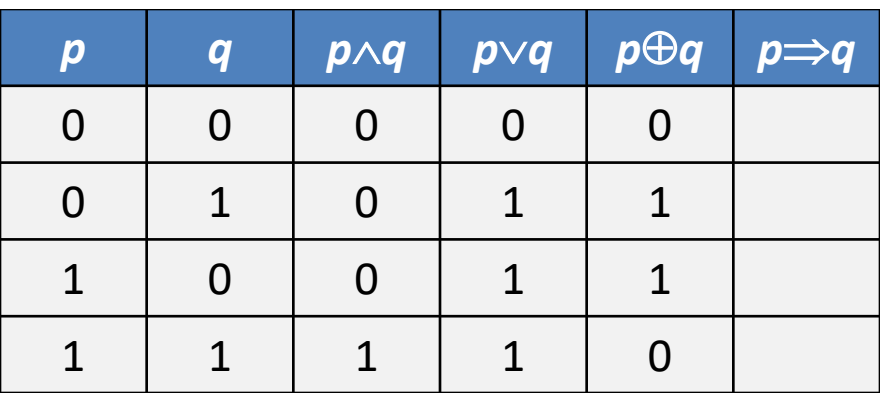

# Logical Connective: Implication (2)

- The implication of  $p\rightarrow q$  can be also read as
	- If *p* then *q*
	- *p* implies *q*
	- If *p*, *q*
	- *p* only if *q*
	- *q* if *p*
	- *q* when *p*
	- *q* whenever *p*
	- *q* follows from *p*
	- *p* is a sufficient condition for *q* (*p* is sufficient for *q*)
	- *q* is a necessary condition for *p* (*q* is necessary for *p*)

# Logical Connective: Implication (3)

- Examples
	- If you buy your air ticket in advance, it is cheaper.
	- $-$  If x is an integer, then  $x^2 \geq 0$ .
	- If it rains, the grass gets wet.
	- If the sprinklers operate, the grass gets wet.
	- If 2+2=5, then all unicorns are pink.

#### Exercise: Which of the following implications is true?

- If  $-1$  is a positive number, then  $2+2=5$ True. The premise is obviously false, thus no matter what the conclusion is, the implication holds.
- If  $-1$  is a positive number, then  $2+2=4$

True. Same as above.

• If you get an 100% on your Midterm 1, then you will have an  $A<sup>+</sup>$  in CSCE235

False. Your grades homework, quizzes, Midterm 2, and Final, if they are bad, would prevent you from having an A+.

#### Logical Connective: Biconditional (1)

- **Definition:** The biconditional  $p \leftrightarrow q$  is the proposition that is true when *p* and *q* have the same truth values. It is false otherwise.
- Note that it is equivalent to  $(p\rightarrow q)\land(q\rightarrow p)$
- **Truth table**

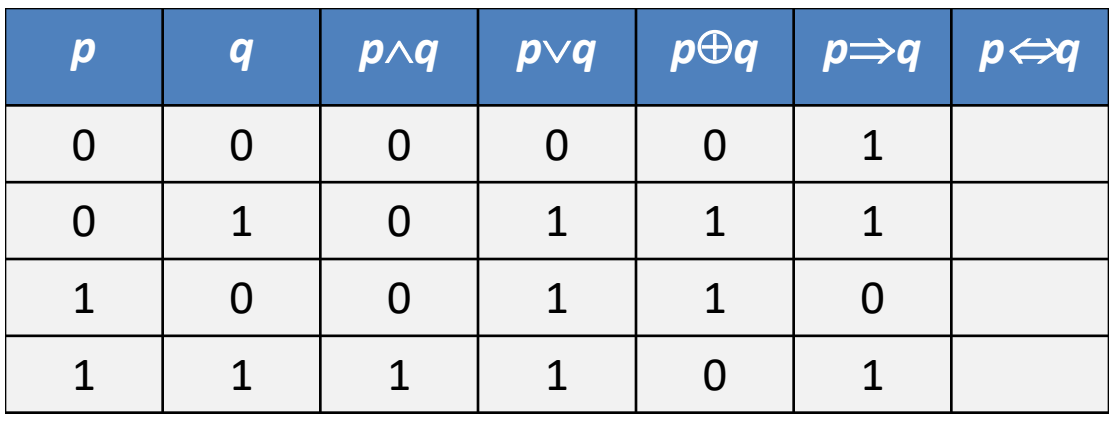

#### Logical Connective: Biconditional (2)

- The biconditional  $p \leftrightarrow q$  can be equivalently read as
	- *p* if and only if *q*
	- *p* is a necessary and sufficient condition for *q*
	- if *p* then *q*, and conversely
	- *p* iff *q*
- Examples
	- *x*>0 if and only if *x*<sup>2</sup> is positive
	- The alarm goes off iff a burglar breaks in
	- You may have pudding iff you eat your meat

#### Exercise: Which of the following biconditionals is true?

- $x^2 + y^2 = 0$  if and only if  $x=0$  and  $y=0$ True. Both implications hold
- 2 + 2 = 4 if and only if  $\sqrt{2}$

True. Both implications hold.

#### •  $x^2 \ge 0$  if and only if  $x \ge 0$

False. The implication "if  $x \ge 0$  then  $x^2 \ge 0$ " holds. However, the implication "if  $x^2 \ge 0$  then  $x \ge 0$ " is false. Consider x=-1. The hypothesis  $(-1)^2=1\geq 0$  but the conclusion fails.

#### Converse, Inverse, Contrapositive

- Consider the proposition  $p \rightarrow q$ 
	- $-$  Its converse is the proposition  $q \rightarrow p$
	- $-$  Its <u>inverse</u> is the proposition  $\neg p \rightarrow \neg q$
	- $-$  Its contrapositive is the proposition  $\neg q \rightarrow \neg p$

#### Truth Tables

- Truth tables are used to show/define the relationships between the truth values of
	- the individual propositions and
	- the compound propositions based on them

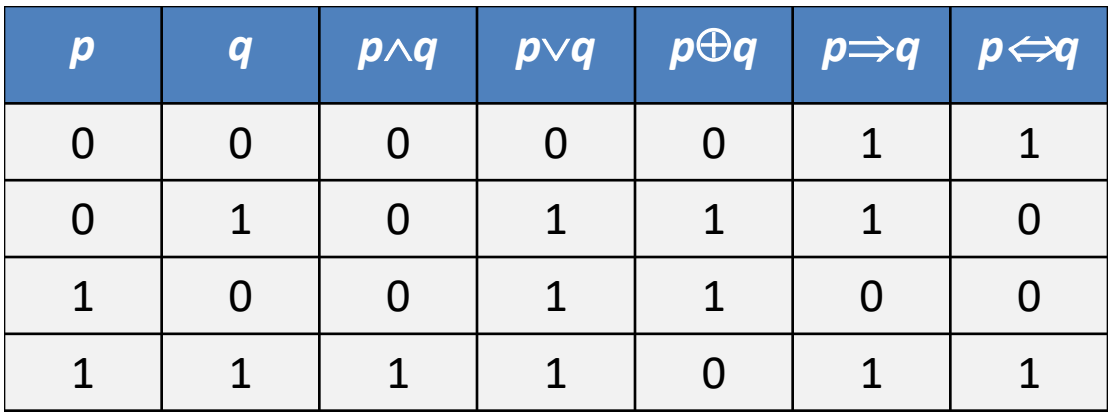

#### Constructing Truth Tables

• Construct the truth table for the following compound proposition

 $((p \wedge q) \vee \neg q)$ 

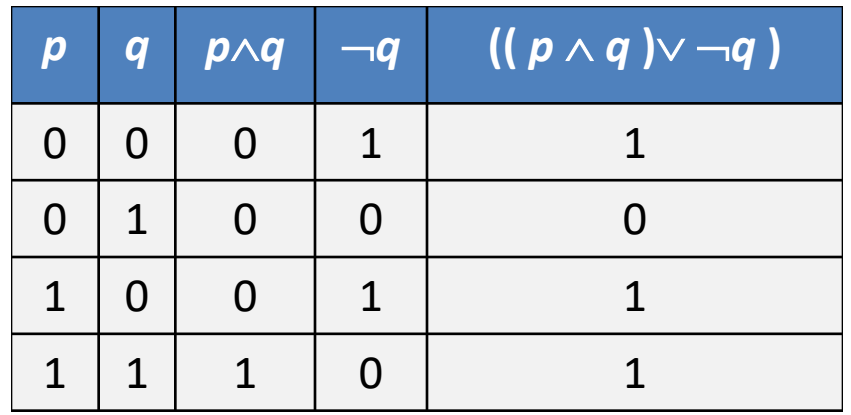

# **Outline**

- Defining Propositional Logic
	- Propositions
	- Connectives
	- Precedence of Logical Operators
	- Truth tables
- **Usefulness of Logic**
	- **Bitwise operations**
	- **Logic in Theoretical Computer Science (SAT)**
	- **Logic in Programming**
- Logical Equivalences
	- Terminology
	- Truth tables
	- Equivalence rules

# Usefulness of Logic

- Logic is more precise than natural language
	- You may have cake or ice cream.
		- Can I have both?
	- If you buy your air ticket in advance, it is cheaper.
		- Are there not cheap last-minute tickets?
- For this reason, logic is used for hardware and software specification or verification
	- Given a set of logic statements,
	- One can decide whether or not they are satisfiable (i.e., consistent), although this is a costly process…

#### Bitwise Operations

- Computers represent information as bits (binary digits)
- A bit string is a sequence of bits
- The length of the string is the number of bits in the string
- Logical connectives can be applied to bit strings of equal length
- **Example 0110 1010 1101** 0101 0010 1111

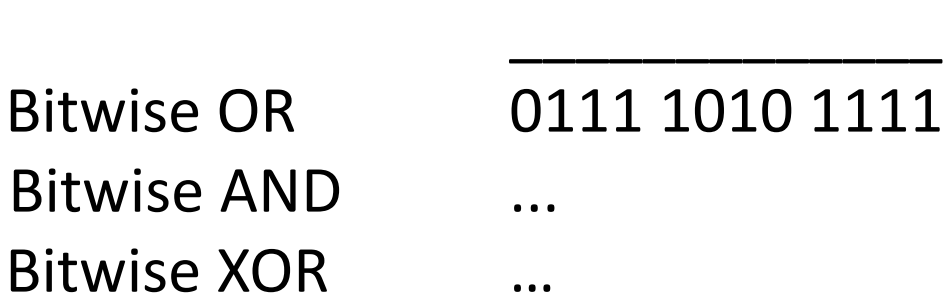

# Logic in TCS

- **What is SAT?** SAT is the problem of determining whether or not a sentence in propositional logic (PL) is satisfiable.
	- **Given**: a PL sentence
	- **Question**: Determine whether or not it is satisfiable
- Characterizing SAT as an NP-complete problem (complexity class) is at the foundation of Theoretical Computer Science.
- What is a PL sentence? What does satisfiable mean?

## Logic in TCS: A Sentence in PL

- A Boolean variable is a variable that can have a value 1 or 0. Thus, Boolean variable is a proposition.
- A term is a Boolean variable
- A <u>literal</u> is a term or its negation
- A clause is a disjunction of literals
- A sentence in PL is a conjunction of clauses
- Example:  $(a \vee b \vee \neg c \vee \neg d) \wedge (\neg b \vee c) \wedge (\neg a \vee c \vee d)$
- A sentence in PL is satisfiable iff
	- we can assign a truth value
	- to each Boolean variables
	- such that the sentence evaluates to true (i.e., holds)

#### SAT in TCS

- Problem
	- **Given**: A sentence in PL (a complex proposition), which is
		- Boolean variables connected with logical connectives
		- Usually, as a conjunction of clauses (CNF = Conjunctive Normal Form)

#### – **Question**:

- Find an assignment of truth values [0|1] to the variables
- That makes the sentence true, i.e. the sentence holds

## Logic in Programming: Example 1

• Say you need to define a conditional statement as follows:

– Increment x if the following condition holds  $(x > 0$  and  $x < 10$ ) or  $x = 10$ 

- You may try: If  $(0 < x < 10$  OR  $x=10$ )  $x++;$
- Can't be written in  $C++$  or Java
- How can you modify this statement by using logical equivalence
- Answer: If  $(x>0$  AND  $x<=10$ )  $x++$ ;

# Logic in Programming: Example 2

• Say we have the following loop

While

((i<size AND A[i]>10) OR

(i<size AND A[i]<0) OR

- $(i < size$  AND (NOT  $(A[i] != 0$  AND NOT  $(A[i] >= 10))))$ )
- Is this a good code? Keep in mind:
	- Readability
	- Extraneous code is inefficient and poor style
	- Complicated code is more prone to errors and difficult to debug
	- Solution? Comes later…

# **Outline**

- Defining Propositional Logic
	- Propositions
	- Connectives
	- Precedence of Logical Operators
	- Truth tables
- Usefulness of Logic
	- Bitwise operations
	- Logic in Theoretical Computer Science (SAT)
	- Logic in Programming
- **Logical Equivalences**
	- **Terminology**
	- **Truth tables**
	- **Equivalence rules**

#### Propositional Equivalences: Introduction

- In order to manipulate a set of statements (here, logical propositions) for the sake of mathematical argumentation, an important step is to replace
	- one statement with
	- another equivalent statement
	- (i.e., with the same truth value)
- Below, we discuss
	- Terminology
	- Establishing logical equivalences using truth tables
	- Establishing logical equivalences using known laws (of logical equivalences)

#### Terminology:

#### Tautology, Contradictions, Contingencies

- Definitions
	- A compound proposition that is always true, no matter what the truth values of the propositions that occur in it is called a tautology
	- A compound proposition that is always false is called a contradiction
	- A proposition that is neither a tautology nor a contradiction is a contingency
- Examples
	- $-$  A simple tautology is  $p \vee \neg p$
	- $-$  A simple contradiction is  $p \wedge \neg p$

## Logical Equivalences: Definition

- **Definition**: Propositions *p* and *q* are logically equivalent if  $p \leftrightarrow q$  is a tautology.
- Informally, p and q are equivalent if whenever p is true, q is true, and vice versa
- Notation:  $p \equiv q$  (*p* is equivalent to *q*),  $p \leftrightarrow q$ , and  $p \Leftrightarrow q$
- Alert:  $\equiv$  is not a logical connective  $\leq$  s

## Logical Equivalences: Example 1

- Are the propositions  $(p \rightarrow q)$  and  $(\neg p \lor q)$ logically equivalent?
- To find out, we construct the truth tables for each: *<sup>p</sup> <sup>q</sup> <sup>p</sup>*®*q* ¬*<sup>p</sup>* <sup>¬</sup>*p*Ú*<sup>q</sup>*

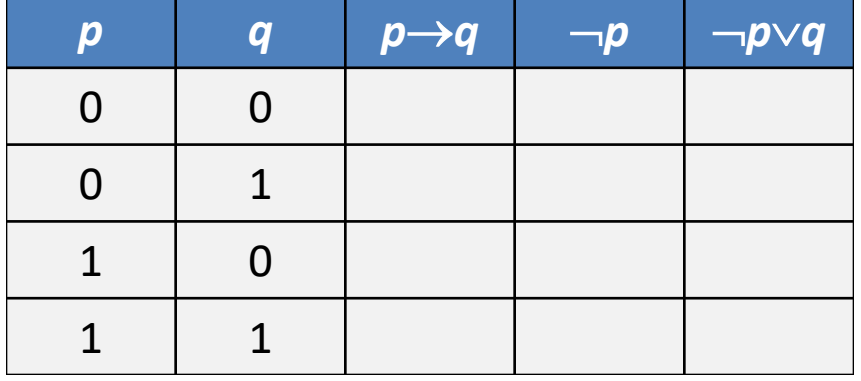

The two columns in the truth table are identical, thus we conclude that  $(p \rightarrow q) \equiv (\neg p \lor q)$ 

## Logical Equivalences: Example 1

• Show that (Exercise 25 from Rosen)

$$
(p \rightarrow r) \lor (q \rightarrow r) \equiv (p \land q) \rightarrow r
$$

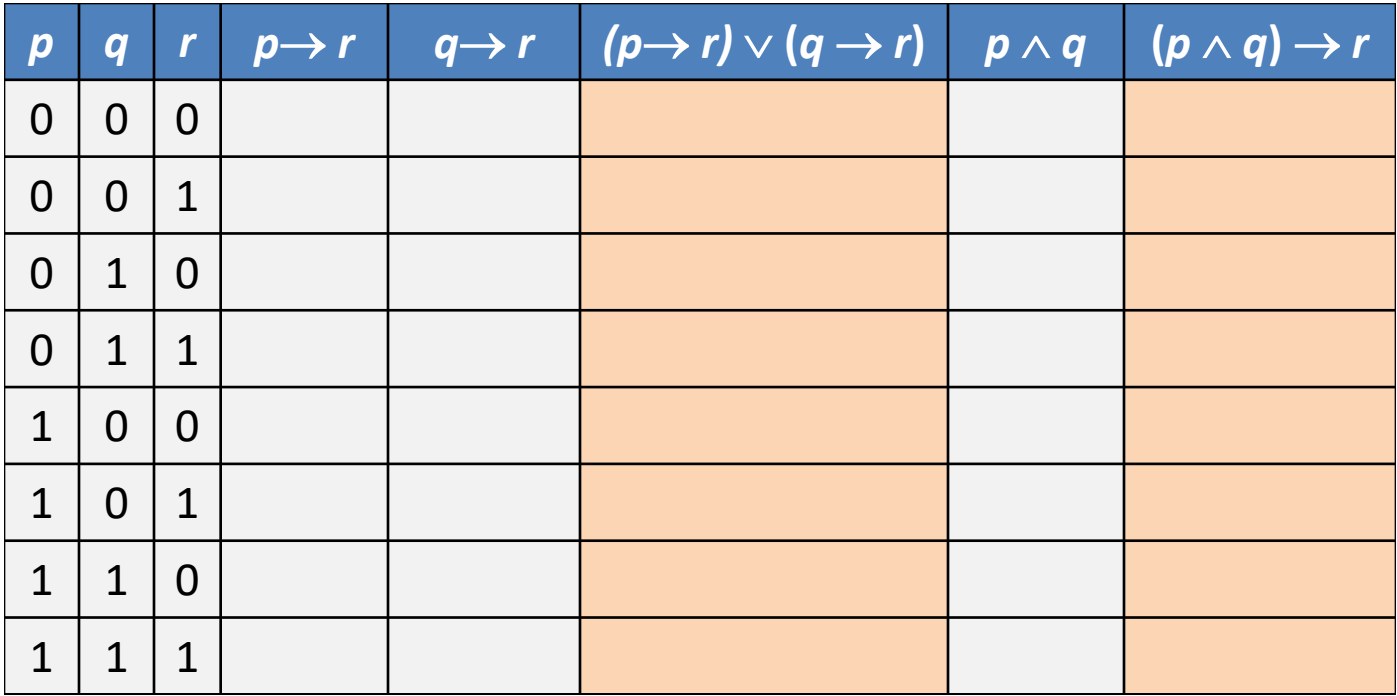

#### Propositional Equivalences: Introduction

- In order to manipulate a set of statements (here, logical propositions) for the sake of mathematical argumentation, an important step is to replace
	- one statement with
	- another equivalent statement
	- (i.e., with the same truth value)
- Below, we discuss
	- Terminology
	- **Establishing logical equivalences using truth tables**
	- **Establishing logical equivalences using known laws (of logical equivalences)**

## Logical Equivalences: Cheat Sheet

- Table of logical equivalences can be found in Rosen (Table 6, page 27)
- These and other can be found in a handout on the course web page: <http://www.cse.unl.edu/~choueiry/LogicalEquivalences3.pdf>
- Let's take a quick look at this Cheat Sheet

#### Using Logical Equivalences: Example 1

- Logical equivalences can be used to construct additional logical equivalences
- Example: Show that  $(p \wedge q) \rightarrow q$  is a tautology

0. 
$$
(p \wedge q) \rightarrow q
$$

\n1.  $\equiv \neg(p \wedge q) \vee q$ 

\n2.  $\equiv (\neg p \vee \neg q) \vee q$ 

\n3.  $\equiv \neg p \vee (\neg q \vee q)$ 

\n4.  $\equiv \neg p \vee 1$ 

\n5.  $= 1$ 

Implication Law on 0

- De Morgan's Law (1<sup>st</sup>) on 1
	- Associative Law on 2
		- **Negation Law on 3**
- $5. \equiv 1$  Domination Law on 4

## My Advice

- Remove double implication
- Replace implication by disjunction
- Push negation inwards
- Distribute

#### Using Logical Equivalences: Example 2

- Example (Exercise 17)\*: Show that  $\neg(p \leftrightarrow q) \equiv (p \leftrightarrow \neg q)$
- Sometimes it helps to start with the second proposition ( $p \leftrightarrow \neg q$ )

| 0. $(p \leftrightarrow \neg q)$                                                                      | = $(p \rightarrow \neg q) \land (\neg q \rightarrow p)$ | Equivalence Law on 0 |
|----------------------------------------------------------------------------------------------------|---------------------------------------------------------|----------------------|
| 2. $\equiv (\neg p \lor \neg q) \land (q \lor p)$                                                    | Implication Law on 0                                    |                      |
| 3. $\equiv \neg(\neg((\neg p \lor \neg q) \land (q \lor p)))$                                        | Double negation on 2                                    |                      |
| 4. $\equiv \neg((\neg(p \lor \neg q) \lor \neg(q \lor p))$                                           | De Morgan's Law...                                      |                      |
| 5. $\equiv \neg((p \land q) \lor (\neg q \land \neg p))$                                             | De Morgan's Law...                                      |                      |
| 6. $\equiv \neg((p \lor \neg q) \land (p \lor \neg p)) \land (q \lor \neg q) \land (q \lor \neg p))$ | Distribution Law                                        |                      |
| 7. $\equiv \neg((p \lor \neg q) \land (q \lor \neg p))$                                              | Identity Law                                            |                      |
| 8. $\equiv \neg((q \rightarrow p) \land (p \rightarrow q))$                                          | Implication Law                                         |                      |
| 9. $\equiv \neg(p \leftrightarrow q)$                                                                | Implication Law                                         |                      |
| *So. Table 8. (p. 35) but you are not allowed to use the table for the proof.                        |                                                         |                      |

See Table 8 (p 25) but you are not allowed to use the table for the proof

#### Using Logical Equivalences: Example 3

• Show that  $\neg(q \rightarrow p) \vee (p \wedge q) \equiv q$  $(0. \neg (q \rightarrow p) \vee (p \wedge q)$ 1.  $\equiv \neg(\neg q \lor p) \lor (p \land q)$  Implication Law 2.  $\equiv (q \wedge \neg p) \vee (p \wedge q)$ De Morgan's & Double negation  $3. \equiv (q \wedge \neg p) \vee (q \wedge p)$  Commutative Law 4.  $\equiv q \wedge (\neg p \vee p)$  Distributive Law 5.  $\equiv q \wedge 1$  Identity Law  $\equiv q$  Identity Law

#### Proving Logical Equivalences: Summary

- Proving two PL sentences A,B are equivalent using **TT** + **EL**
	- 1. Verify that the 2 columns of A, B in the truth table are the same (i.e., A,B have the same models)
	- 2. Verify that the column of  $(A\rightarrow B) \wedge (B\rightarrow A)$  in the truth table has *all* 1 entries (it is a tautology)
	- 3. Apply a sequence of Equivalence Laws
		- Put A, B in CNF, they should be the same
		- Sequence of equivalence laws: Biconditional, implication, moving negation inwards, distributivity
	- 4. Apply a sequence of Inference Laws
		- Starting from one sentence, usually the most complex one,
		- Until reaching the second sentence
		- And repeat the converse (vice versa)

#### Logic in Programming: Example 2 (revisited)

#### • Recall the loop

While

((i<size AND A[i]>10) OR

(i<size AND A[i]<0) OR

- $(i < size$  AND (NOT  $(A[i] != 0$  AND NOT  $(A[i] >= 10))))$ )
- Now, using logical equivalences, simplify it!

#### • Using De Morgan's Law and Distributivity

While ((i<size) AND

((A[i]>10 OR A[i]<0) OR

 $(A[i] == 0 OR A[i] >= 10))$ 

• Noticing the ranges of the 4 conditions of  $A[i]$ 

While ((i<size) AND (A[i]>=10 OR A[i]<=0))

## Programming Pitfall Note

- In C, C++ and Java, applying the commutative law is not such a good idea.
- For example, consider accessing an integer array A of size n:

$$
\text{if } (\text{i} < n \& \& A[i] == 0) \quad \text{i++};
$$

is not equivalent to

if  $(A[i] == 0 \& i < n)$  i++;